## **CoCoALib - Slug #1042**

# **LF curiously slow (breaking a poly into homog pieces)**

10 Apr 2017 11:25 - John Abbott

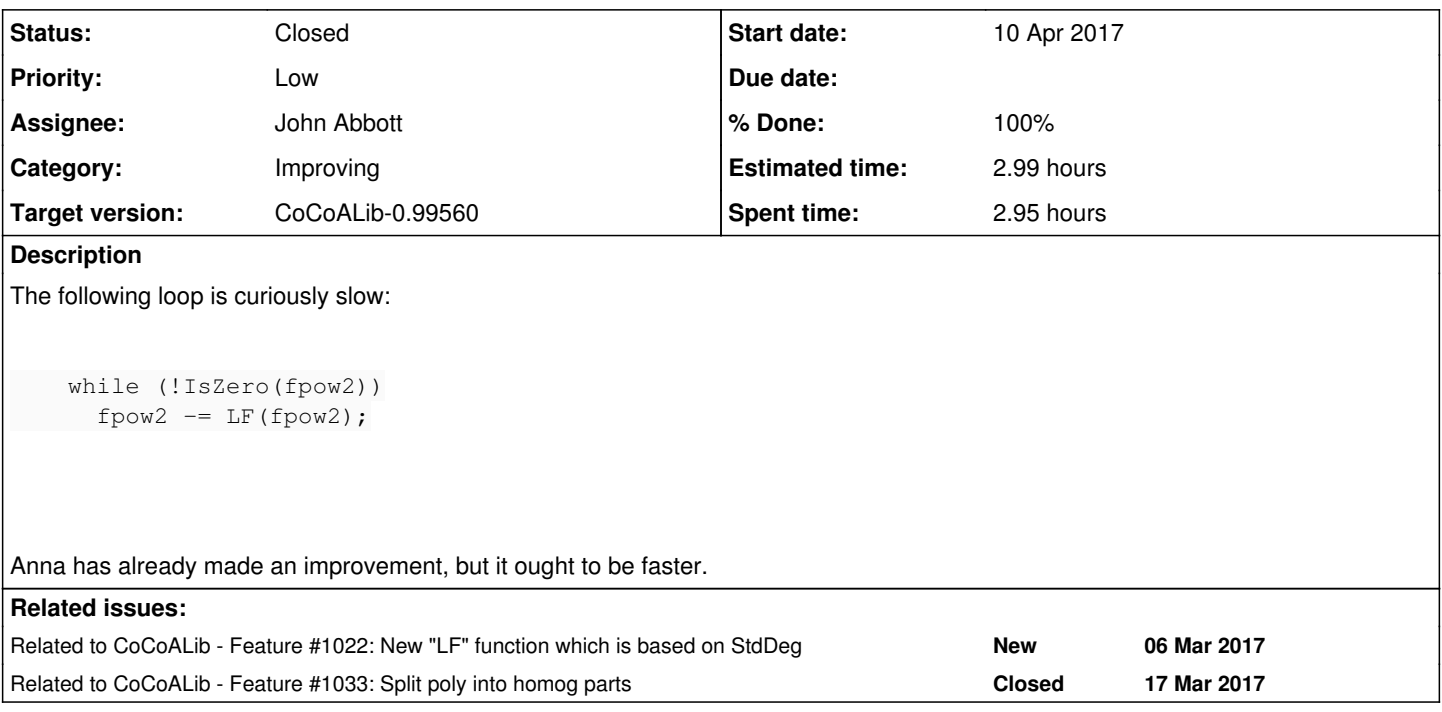

## **History**

## **#1 - 10 Apr 2017 11:29 - John Abbott**

Here is a complete example:

```
  RingElem CutLF(RingElem& f)
   {
    const SparsePolyRing& P = owner(f);
       if (IsZero(f)) return f;
   RingElem ans(P):
        do
        {
            P->myMoveLMToBack(raw(ans), raw(f));
    }
    while (!IsZero(f) & (CmpWDeg(LPP(f), LPP(ans))) == 0));    return ans;
  }
  void program()
\left\{ \right.    GlobalManager CoCoAFoundations;
ring P = NewPolyRing(RingQQ(), symbols("x, y, z"));
    RingElem f = \text{ReadExpr}(P, "x+y+z+1");
        RingElem fpow = power(f,199);
    RingElem fpow2 = fpow;const long n = NumTerms (fpow);
    long count = 0;    // LOOP 1:
    double t0 = CpuTime();
    while (!IsZero(fpow))
\left\{\begin{array}{ccc} \end{array}\right\}      RingElem lffpow = CutLF(fpow);
           count += NumTerms(lffpow);
    \overline{\phantom{a}}    cout << "loop1 time: " << CpuTime() - t0 << endl;
   cout << count - n << endl;
       // LOOP 2:
double t1 = CpuTime();
```

```
    while (!IsZero(fpow2))
     fpow2 - LF(fpow2);
       cout << "loop2 time: " << CpuTime() - t1 << endl;
  }
```

```
LOOP 1 takes about 0.5s
LOOP 2 takes about 25s
While LOOP 2 will be slower because it is allocating memory, a factor of about 50 seems excessive.
```
#### **#2 - 10 Apr 2017 11:29 - John Abbott**

*- Related to Feature #1022: New "LF" function which is based on StdDeg added*

#### **#3 - 10 Apr 2017 11:43 - John Abbott**

I think this issue is relatively unimportant, hence the "low" priority. I have put it on redmine just so that we do not forget it.

#### **#4 - 03 Jul 2017 22:15 - John Abbott**

*- Status changed from New to Resolved*

- *Assignee set to John Abbott*
- *% Done changed from 0 to 80*

I have checked in my implementation (almost the same as the one above, plus some arg checking).

**QUESTION** what should CutLF do if passed a zero poly as arg? Note that LF gives error.

#### **#5 - 03 Jul 2017 22:21 - John Abbott**

There was also a question about the name: I have called it CutLF. Another possibility could be MoveLF similar to MoveLM? This would require 2 args, one being the destination (and what should happen if the destination is not zero or in the wrong ring?)

## **#6 - 03 Jul 2017 22:22 - John Abbott**

*- Target version changed from CoCoALib-1.0 to CoCoALib-0.99560*

#### **#7 - 04 Jul 2017 15:20 - John Abbott**

After some reflection and after chatting to Anna we have decided that CutLF should also give an error (like LF) when the arg is zero. I will check in shortly.

### **#8 - 06 Nov 2017 15:15 - John Abbott**

- *Status changed from Resolved to Closed*
- *% Done changed from 80 to 100*

## **#9 - 06 Nov 2017 15:17 - John Abbott**

*- Estimated time set to 2.99 h*

## **#10 - 08 Nov 2017 18:37 - John Abbott**

*- Related to Feature #1033: Split poly into homog parts added*